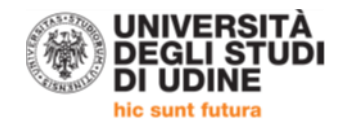

## **Pago PA**

Il pagamento della contribuzione universitaria è consentito solo ed unicamente utilizzando il sistema PagoPA che garantisce i pagamenti elettronici alla pubblica amministrazione in modo sicuro e affidabile. Il servizio di pagamento è eseguito da soggetti autorizzati. Tale servizio, prevede delle commissioni, applicate da chi esegue il servizio di pagamento, non dall'università.

## **Come pagare**

Per effettuare il versamento dovrai accedere alla sezione "pagamenti" della tua area riservata su esse3 dove potrai reperire la fattura da pagare e scegliere se:

a) pagare on line: clicca sul pulsante "Paga online" e seleziona una delle opzioni indicate. Si consiglia comunque di eseguire sempre, a titolo preventivo, la stampa dell'avviso di pagamento. Per pagamenti in home banking su utenze attive si banche italiane, si devono seguire le istruzioni previste dalla singola banca verificando se esiste una procedura specifica per PagoPa o se si deve eseguire il pagamento in modalità CBILL. Per informazioni ci si deve rivolgere alla propria banca. Per pagamenti con carta di credito o carte prepagate, selezionare il circuito di appartenenza della carta e poi uno degli operatori abilitati ad acquisire il pagamento;

b) pagare di persona: clicca sul pulsante "Avviso pagamento" per stampare il documento da presentare presso uno degli esercenti autorizzati (ricevitorie) o allo sportello uno degli istituti di credito che aderiscono al sistema PagoPA per potere pagare l'addebito. Verificare sempre con la banca se è previsto il pagamento allo sportello e a quali condizioni.

## **Registrazione del pagamento**

Di norma non serve presentare ricevuta di pagamento perché il pagamento sarà registrato automaticamente nel nostro sistema gestionale. Se il pagamento è correttamente eseguito, la registrazione avviene di solito nel giro di qualche minuto. Per alcune modalità di pagamento la registrazione potrebbe avvenire nei giorni immediatamente successivi alla data di effettivo versamento.

Nel sito dell'Agenzia per l'Italia Digitale è possibile consultare le domande più frequenti sul sistema PagoPA: <https://www.agid.gov.it/it/piattaforme/pagopa/domande-frequenti>